# Package 'ClusterSignificance'

October 17, 2017

Title The ClusterSignificance package provides tools to assess if class clusters in dimensionality reduced data representations have a separation different from permuted data

#### Version 1.4.1

Author Jason T. Serviss and Jesper R. Gadin

Maintainer Jason T Serviss <jason.serviss@ki.se>

- Description The ClusterSignificance package provides tools to assess if class clusters in dimensionality reduced data representations have a separation different from permuted data. The term class clusters here refers to, clusters of points representing known classes in the data. This is particularly useful to determine if a subset of the variables, e.g. genes in a specific pathway, alone can separate samples into these established classes. ClusterSignificance accomplishes this by, projecting all points onto a one dimensional line. Cluster separations are then scored and the probability of the seen separation being due to chance is evaluated using a permutation method.
- **Depends** R  $(>= 3.3.0)$
- Imports methods, pracma, princurve, scatterplot3d, RColorBrewer, grDevices, graphics, utils, stats

License GPL-3

LazyData true

Suggests knitr, rmarkdown, testthat, BiocStyle, ggplot2, plsgenomics

- VignetteBuilder knitr
- biocViews Clustering, Classification, PrincipalComponent, StatisticalMethod
- NeedsCompilation no
- Collate 'ClusterSignificance-package.R' 'All-classes.R' 'classifier-methods.R' 'initialize-methods.R' 'mlpMatrix.R' 'pcpMatrix.R' 'permutation-methods.R' 'plot-methods.R' 'projection-methods.R' 'show-methods.R'

RoxygenNote 6.0.1

# <span id="page-1-0"></span>R topics documented:

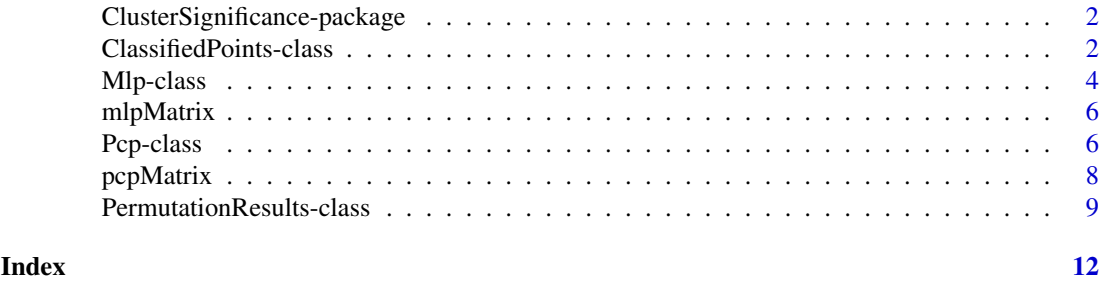

ClusterSignificance-package

*The ClusterSignificance package provides tools to assess if clusters have a separation different from random or permuted data.*

# Description

The ClusterSignificance package provides tools to assess if clusters have a separation different from random or permuted data. ClusterSignificance investigates clusters of two or more groups by first, projecting all points onto a one dimensional line. Cluster separations are then scored and the probability of the seen separation being due to chance is evaluated using a permutation method.

#### Details

Package: ClusterSignificance Type: Package Version: 1.0 Date: 2016-02-28 License: GPL-3

#### Author(s)

Author: Jason T. Serviss, Jesper R. Gadin

#### References

Reference to published application note (work in progress)

ClassifiedPoints-class

*Classification of the one dimensional points in a Pcp or Mlp object.*

# Description

Classification based on ROC params (TN TP FP FN).

#### ClassifiedPoints-class 3

#### Usage

```
## S4 method for signature 'ClassifiedPoints'
getData(x, n = NULL)
classify(x, ...)
## S4 method for signature 'Pcp'
classify(x, ...)
## S4 method for signature 'Mlp'
classify(x, ...)
## S4 method for signature 'ClassifiedPoints'
initialize(.Object, ..., scores,
  scores.points = scores.points, scores.index = scores.index, ROC, AUC,
 class.color)
## S4 method for signature 'ClassifiedPoints, missing'
plot(x, y, comparison = "all",class.color = NULL, ...)## S4 method for signature 'ClassifiedPoints'
show(object)
```
#### Arguments

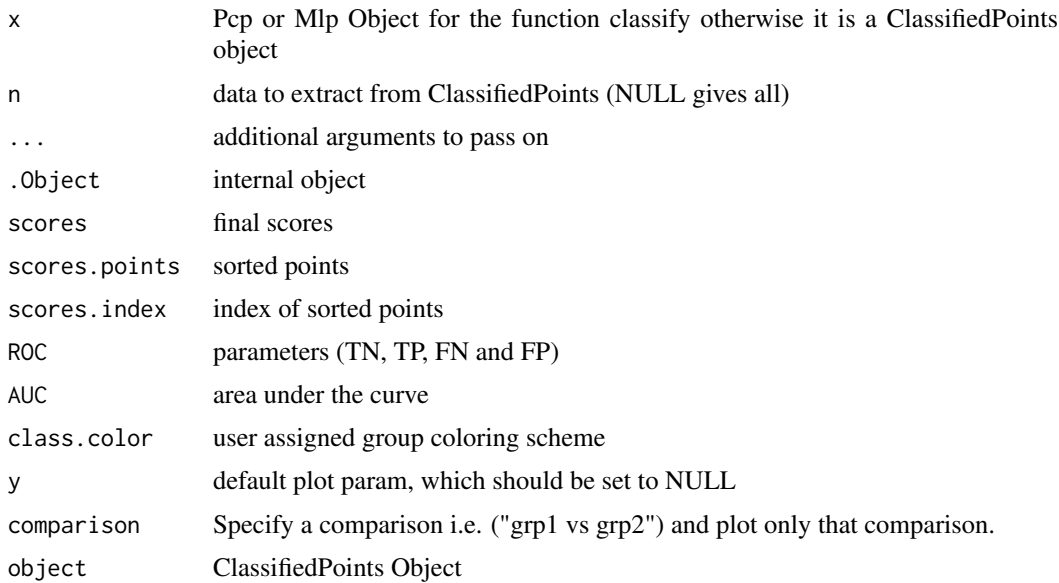

# Details

Tests all possible discrimination lines and picks the one with highest score based on a score which is simply calculated by the formula  $(TP - FP) + (TN - FN)$ .

The plot shows the distribution of scores for different discrimination lines. Each line is a separator that has a score for the separation of the two groups, and the height of the line marks the score for this separation.

# <span id="page-3-0"></span>Value

The classify function returns an object of class ClassifiedPoints

# Author(s)

Jesper R. Gadin and Jason T. Serviss

# Examples

```
#use demo data
data(pcpMatrix)
classes <- rownames(pcpMatrix)
#run function
prj <- pcp(pcpMatrix, classes)
cl <- classify(prj)
#getData accessor
getData(cl)
#getData accessor specific
getData(cl, "scores")
#plot result
plot(cl)
```
Mlp-class *Projection of points into one dimension.*

#### Description

Project points onto the mean based line.

#### Usage

```
## S4 method for signature 'Mlp'
getData(x, n = NULL)
## S4 method for signature 'Mlp'
initialize(.Object, ..., classes, points.orig, line,
 points.onedim, class.color)
## S4 method for signature 'Mlp,missing'
plot(x, y, steps = "all", \dots)
mlp(mat, ...)## S4 method for signature 'matrix'
mlp(mat, classes, class.color = NULL, ...)
## S4 method for signature 'Mlp'
show(object)
```
#### Mlp-class 5

### Arguments

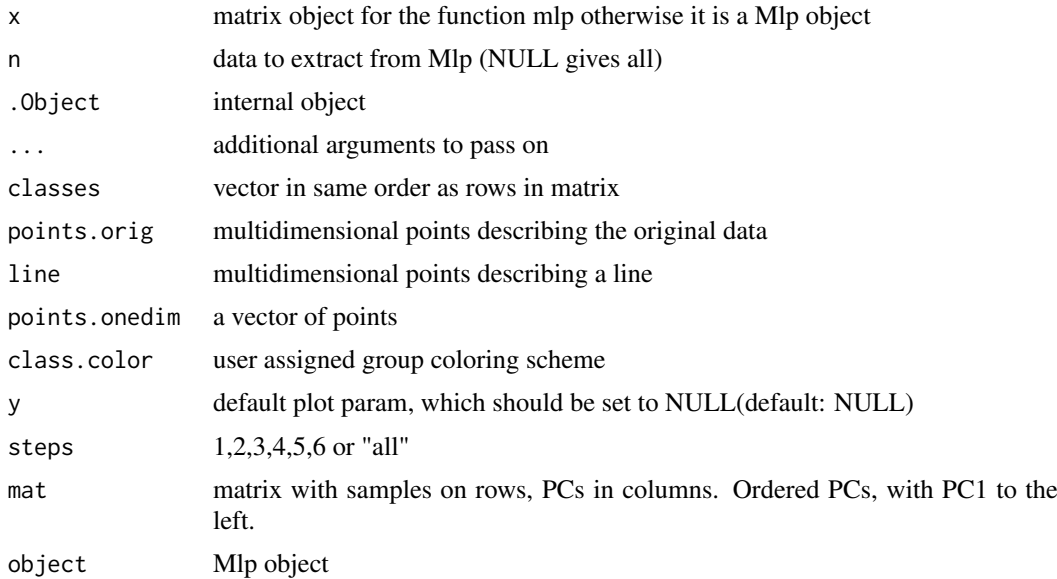

# Details

Projection of the points onto a line between the mean of two groups. Mlp is the abbreviation for 'mean line projection'. The function accepts, at the moment, only two groups and two PCs at a time.

An object containing results from a mean line projection reduction to one dimension.

The group and the one dimensional points are the most important information to carry out a classification using the classify() function. As a help to illustrate the details of the dimension reduction, the information from some critical steps are stored in the object. To visually explore these there is a dedicated plot method for Mlp objects, use plot().

# Value

The mlp function returns an object of class Mlp

# Author(s)

Jesper R. Gadin and Jason T. Serviss

# Examples

```
#use demo data
data(mlpMatrix)
groups <- rownames(mlpMatrix)
#run function
prj <- mlp(mlpMatrix, groups)
#getData accessor
getData(prj)
```
#getData accessor specific

```
getData(prj, "line")
#plot result
plot(prj)
```
mlpMatrix *Simulated data used to demonstrate the Mlp method.*

# Description

Mlp demonstration matrix.

#### Usage

mlpMatrix

#### Format

Matrix

rownames Groups colnames dimension number

#### Value

simulated matrix

# Examples

mlpMatrix

Pcp-class *Projection of points into one dimension.*

# Description

Project points onto a principal curve.

# Usage

```
getData(x, ...)
## S4 method for signature 'Pcp'
getData(x, n = NULL)
## S4 method for signature 'Pcp'
initialize(.Object, ..., classes, points.orig, line,
  points.onedim, index, class.color)
```
<span id="page-5-0"></span>

#### Pcp-class 7

```
## S4 method for signature 'Pcp,missing'
plot(x, y, steps = "all", class-color = NULL, ...)pcp(mat, ...)
## S4 method for signature 'matrix'
pcp(mat, classes, df = NULL, class.color = NULL, ...)
## S4 method for signature 'Pcp'
show(object)
```
# Arguments

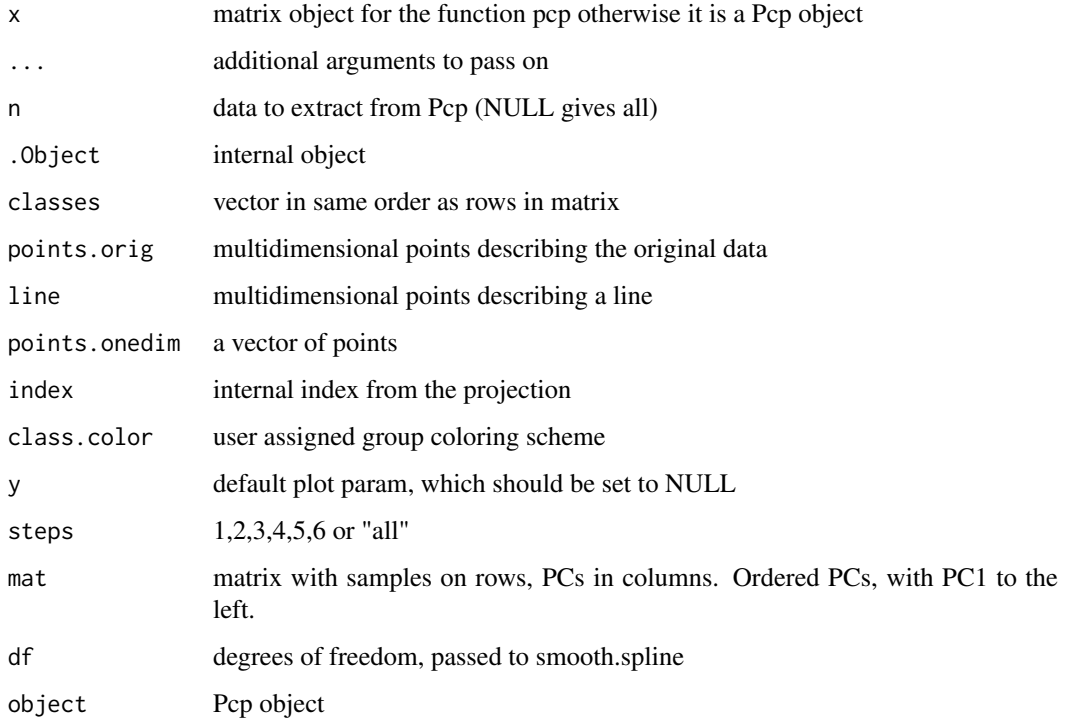

#### Details

The resulting Pcp object containing results from a principal curve reduction to one dimension. The group and the one dimensional points will be the information needed to carry out a classification using the classify() function. As a help to illustrate the details of the dimension reduction, the information from some critical steps is stored in the object. To visually explore these there is a dedicated plot method for Pcp objects, use plot().

# Value

The pcp function returns an object of class Pcp

# Author(s)

Jesper R. Gadin and Jason T. Serviss

<span id="page-7-0"></span>8 pcpMatrix

# Examples

```
#use demo data
data(pcpMatrix)
classes <- rownames(pcpMatrix)
#run function
prj <- pcp(pcpMatrix, classes)
#getData accessor
getData(prj)
#getData accessor specific
getData(prj, "line")
#plot the result (if dim >2, then plot in 3d)
plot(prj)
#plot the result (if dim=2, then plot in 2d)
prj2 <- pcp(pcpMatrix[,1:2], classes)
plot(prj2)
```
pcpMatrix *Simulated data used to demonstrate the Pcp method.*

# Description

Pcp demonstration matrix.

# Usage

pcpMatrix

# Format

Matrix

rownames Groups

colnames dimension number

# Value

simulated matrix

### Examples

pcpMatrix

<span id="page-8-0"></span>PermutationResults-class

*Permutation test*

#### Description

Test how the classification performs compared to random (eg. permuted) data.

#### Usage

```
## S4 method for signature 'PermutationResults'
getData(x, n = NULL)## S4 method for signature 'PermutationResults'
c(x, \ldots, recursive = FALSE)
pvalue(x, \ldots)## S4 method for signature 'PermutationResults'
pvalue(x, \ldots)conf.int(x, \ldots)## S4 method for signature 'PermutationResults'
conf.int(x, conf.level = 0.99, ...)## S4 method for signature 'PermutationResults'
initialize(.Object, ..., scores.real, scores.vec)
permute(mat, ...)
## S4 method for signature 'matrix'
permute(mat, classes, projmethod = "pcp", iter = 100,
  user.permutations = NULL, seed = 3, df = NULL, verbose = TRUE, \dots)
## S4 method for signature 'PermutationResults,missing'
plot(x, y, comparison = "all", ...)## S4 method for signature 'PermutationResults'
show(object)
```
#### Arguments

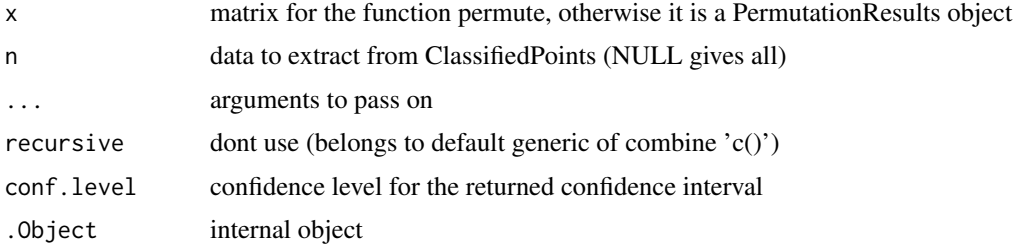

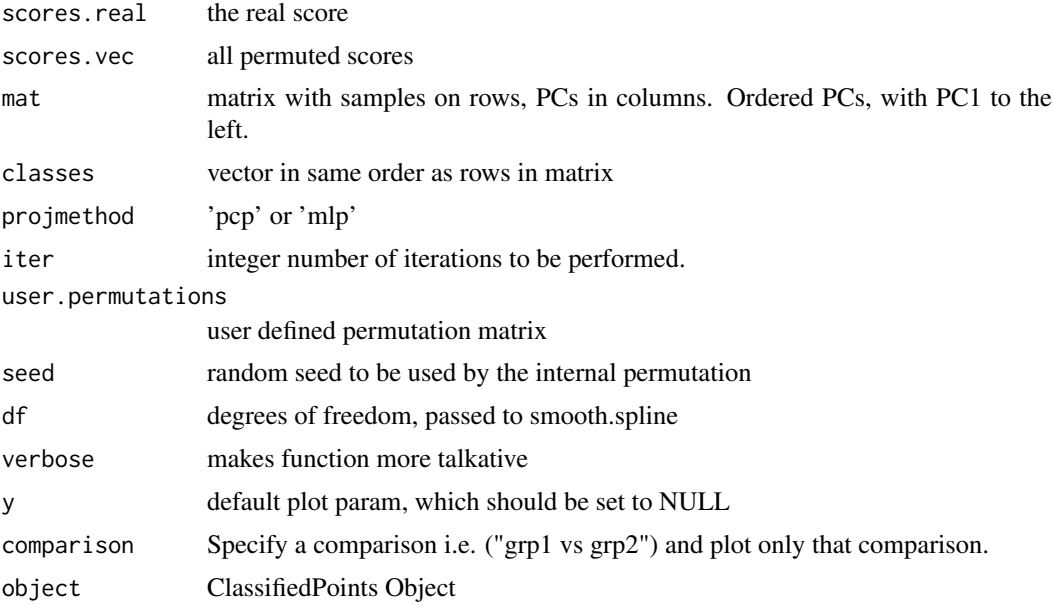

# Details

This is a test suit and will return a summarized object. The default of the parameter 'iter' is set quite low, and in principle the more iterations the better, or until the pvalue converges to a specifc value. If no pre-permuted data has been supplied by the user, then the internal permutation method will perform a sampling without replacement within each dimension.

#### Value

The permute function returns an object of class PermutationResults

### Author(s)

Jesper R. Gadin and Jason T. Serviss

# Examples

```
#use pcp method
data(pcpMatrix)
classes <- rownames(pcpMatrix)
#run function
iterations <- 10
pe <- permute(
   mat=pcpMatrix,
   classes=classes,
   iter=iterations,
   projmethod="pcp"
)
#use mlp method
data(mlpMatrix)
classes <- rownames(mlpMatrix)
pe <- permute(
```
pe2 <- c(pe, pe, pe)

```
mat=mlpMatrix,
   classes=classes,
   iter=iterations,
    projmethod="mlp"
\lambda#getData accessor
getData(pe)
#getData accessor specific
getData(pe, "scores.vec")
#get pvalue
pvalue(pe)
#plot result
plot(pe)
#combine three (parallell) jobs on the same matrix
```
# <span id="page-11-0"></span>Index

```
∗Topic classification
    ClassifiedPoints-class, 2
∗Topic package
    ClusterSignificance-package, 2
∗Topic permutation
    PermutationResults-class, 9
∗Topic projection
    Mlp-class, 4
    Pcp-class, 6
.ClassifiedPoints
        (ClassifiedPoints-class), 2
.Mlp (Mlp-class), 4
.Pcp (Pcp-class), 6
.PermutationResults
        (PermutationResults-class), 9
c,PermutationResults-method
        (PermutationResults-class), 9
ClassifiedPoints
        (ClassifiedPoints-class), 2
ClassifiedPoints-class, 2
classify (ClassifiedPoints-class), 2
classify,Mlp-method
        (ClassifiedPoints-class), 2
classify,Pcp-method
        (ClassifiedPoints-class), 2
ClusterSignificance
        (ClusterSignificance-package),
        \mathcal{L}ClusterSignificance-package, 2
conf.int (PermutationResults-class), 9
conf.int,PermutationResults-method
        (PermutationResults-class), 9
getData (Pcp-class), 6
getData,ClassifiedPoints-method
        (ClassifiedPoints-class), 2
getData,Mlp-method (Mlp-class), 4
getData,Pcp-method (Pcp-class), 6
getData,PermutationResults-method
        (PermutationResults-class), 9
initialize,ClassifiedPoints-method
        (ClassifiedPoints-class), 2
```
initialize,Mlp-method *(*Mlp-class*)*, [4](#page-3-0) initialize,Pcp-method *(*Pcp-class*)*, [6](#page-5-0) initialize,PermutationResults-method *(*PermutationResults-class*)*, [9](#page-8-0) Mlp *(*Mlp-class*)*, [4](#page-3-0) mlp *(*Mlp-class*)*, [4](#page-3-0) mlp,matrix-method *(*Mlp-class*)*, [4](#page-3-0) Mlp-class, [4](#page-3-0) mlpMatrix, [6](#page-5-0) Pcp *(*Pcp-class*)*, [6](#page-5-0) pcp *(*Pcp-class*)*, [6](#page-5-0) pcp,matrix-method *(*Pcp-class*)*, [6](#page-5-0) Pcp-class, [6](#page-5-0) pcpMatrix, [8](#page-7-0) PermutationResults-class, [9](#page-8-0) permute *(*PermutationResults-class*)*, [9](#page-8-0) permute,matrix-method *(*PermutationResults-class*)*, [9](#page-8-0) plot,ClassifiedPoints,missing-method *(*ClassifiedPoints-class*)*, [2](#page-1-0) plot,Mlp,missing-method *(*Mlp-class*)*, [4](#page-3-0) plot,Pcp,missing-method *(*Pcp-class*)*, [6](#page-5-0) plot,PermutationResults,missing-method *(*PermutationResults-class*)*, [9](#page-8-0) pvalue *(*PermutationResults-class*)*, [9](#page-8-0) pvalue,PermutationResults-method *(*PermutationResults-class*)*, [9](#page-8-0)

show,ClassifiedPoints-method *(*ClassifiedPoints-class*)*, [2](#page-1-0) show,Mlp-method *(*Mlp-class*)*, [4](#page-3-0) show,Pcp-method *(*Pcp-class*)*, [6](#page-5-0) show,PermutationResults-method *(*PermutationResults-class*)*, [9](#page-8-0)